## Thema: Potenzgesetze

Liebe Schülerinnen und Schüler,

für die 10. Klasse sind einige Themen noch ganz wichtig. Keine Sorge, man kann sie sich leicht selbst erarbeiten  $\odot$  Es ist eben wichtig, sich immer wieder daran zu erinnern.

Bei den Aufgaben letzte Woche habt ihr ja richtig erkannt, im Prinzip muss man nur Nullen zählen, um die Hochzahl zu bestimmen. Diese Schreibweise wird in einigen Taschenrechnermodellen angezeigt. Und sie wird zur besseren Übersicht in der Wissenschaft genutzt. Denn so lange große Zahlen mit vielen Nullen, machen dem Auge keinen Spaß. Da fängt ja an, alles zu verschwimmen  $\odot$  Bei euch vielleicht noch nicht, weil ihr jung seid. Außerdem muss man sich nicht mit Nullen zählen aufhalten, um zu wissen, ob das jetzt eine Billion, Billiarden oder sonst was für hohe Zahlen sind, das kann man dann an der Hochzahl leicht erkennen.

Auch für sehr kleine Zahlen wird diese Schreibweise genutzt: zum Beispiel in der Mikrobiologie und auch Chemie.

Einen Wert wie 0,0000023 kann man auch mit Hilfe einer 10er Potenz darstellen. Wenn nämlich die Hochzahl der 10er Potenz negativ ist, bedeutet das, dass die Zahl kleiner als 1 ist und wieviel kleiner, also ob in 10tel, 100tel, 1000tel oder noch kleiner aufgespalten wird, erkennt man an der negativen Hochzahl. Man kann nämlich Potenzen mit negativen Hochzahlen auch als Brüche schreiben. Diese wiederum kann man auch leicht in Dezimalzahlen umrechnen: Beispiel →

$$
10^{-8} = \frac{1}{10^8} = \frac{1}{100000000} = 0,000000001
$$

Sieht komplizierter aus, als es ist. Der erste Schritt ist einfach ein Gesetz: Es gilt in Mathe immer ganz allgemein  $a^{-b} = \frac{1}{\sigma^b}$  $a^b$ 

Der zweite Schritt  $\frac{1}{100000000}$  ist einfach nur der ausgerechnete Wert, denn 10<sup>8</sup> = 100 000 000 und genau das soll ja im Nenner stehen.

Und der dritte Schritt ist eben die Berechnung 1 : 100 000 000 = 0,00000001

Beispielsweise wird der Radius von Atomen in dieser Schreibweise angegeben. Der Radius eines Sauerstoffatoms ist  $6.6 \cdot 10^{-8}$  mm groß. Man bestimmt die entsprechende Dezimalzahl wie folgt:

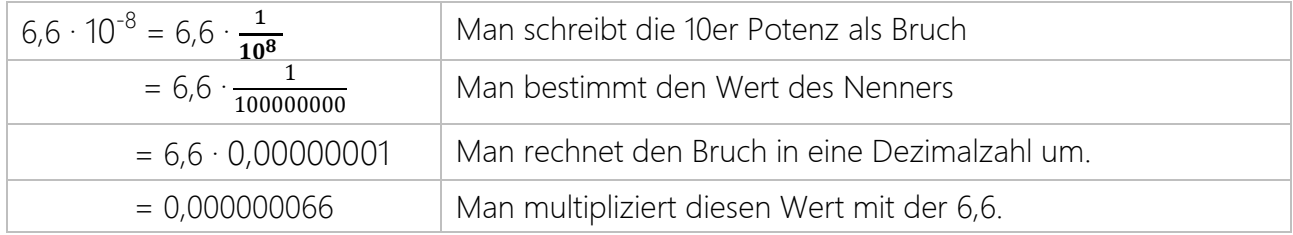

Und wie rechnet man die kleinen Dezimalzahlen in Zehnerpotenzen um? Beispiel: das Masernvirus ist 0,00013 mm klein. Der Abschnitt eines mm wird also in noch kleinere Teile gespalten, die könnte man mit bloßem Auge gar nicht erkennen oder zählen. Die Umrechnung funktioniert so:

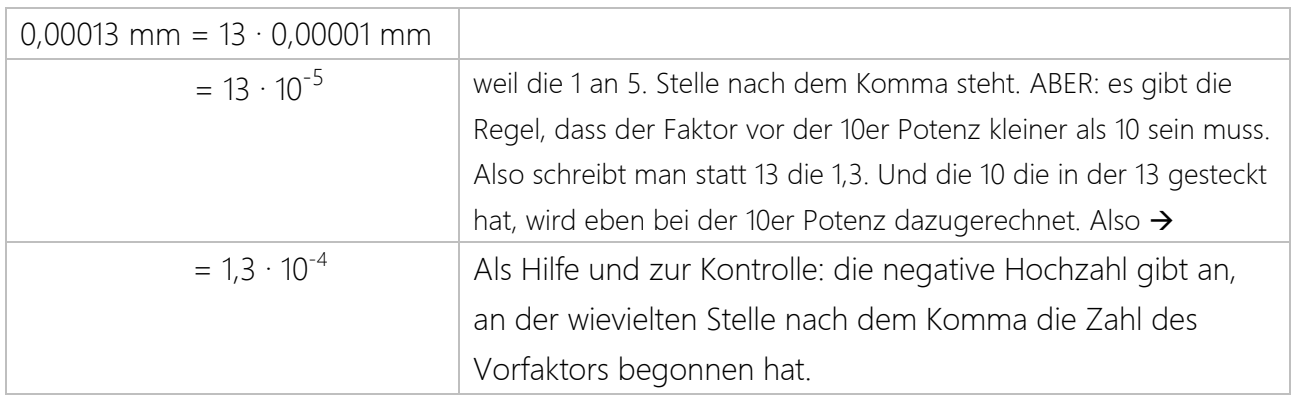

Also schickt mir wieder eure Aufgaben an: [irina.fritzsche@kks-langenselbold.de](mailto:irina.fritzsche@kks-langenselbold.de)

Schreibt mir ruhig, wenn ihr Fragen habt.

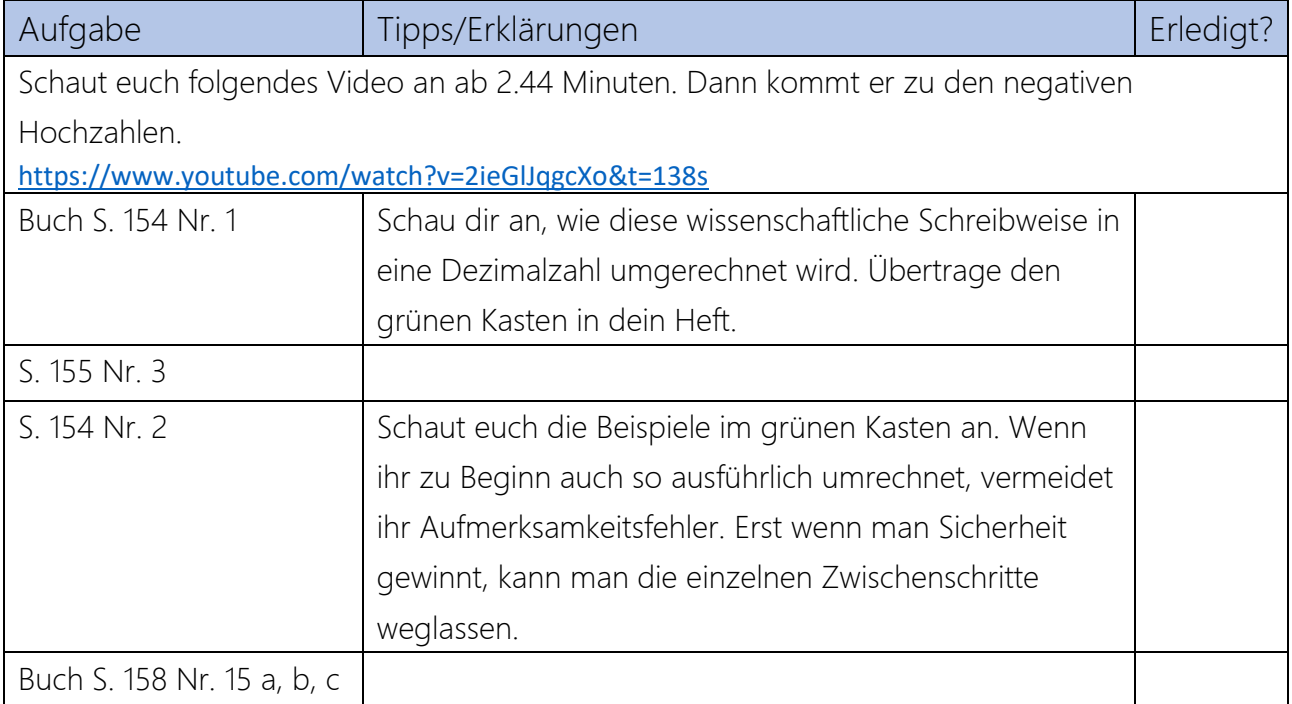